# Poradnik użytkownika **Narzędzie do obliczania kosztów cyklu życia** dla zielonych zamówień publicznych na **Komputery i monitory**

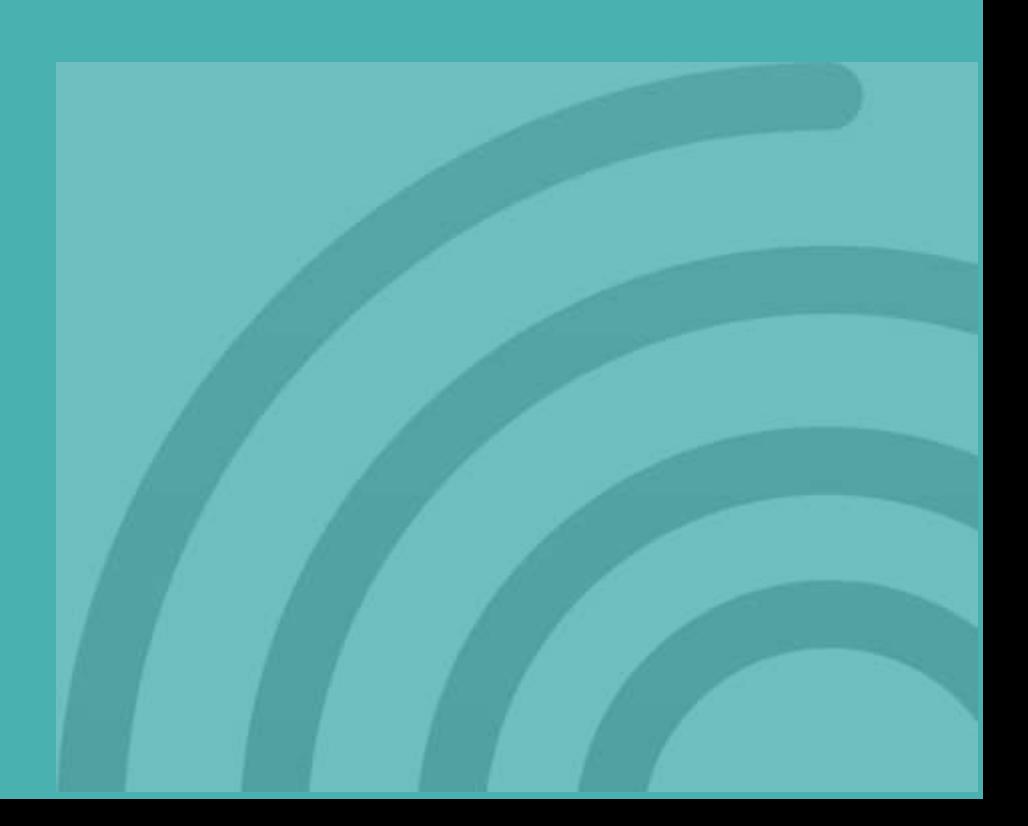

# Narzędzie do obliczania kosztów cyklu życia dla komputerów i monitorów

# Jaki jest cel narzędzia do obliczania kosztów cyklu życia?

Celem narzędzia jest zachęcenie i ułatwienie powszechnego stosowania rachunku kosztów cyklu życia przez instytucje publiczne w Unii Europejskiej tak, aby organizacje mogły **podejmować bardziej efektywne kosztowo decyzje** w prowadzonych przez siebie postępowaniach przetargowych na komputery i monitory.

Cena zakupu stanowi jedynie niewielki ułamek wszystkich kosztów każdego produktu albo usługi. Obliczenie kosztów cyklu życia pozwala na uświadomienie sobie przyszłych wydatków i wybór bardziej opłacalnych rozwiązań. W tym celu narzędzie do obliczania cyklu życia pozwala na rozważenie:

- **Początkowych kosztów nabycia** (zakupu i instalacji),
- **Kosztów użytkowania i utrzymania** (zwłaszcza energii biorąc pod uwagę fakt, że komputery są produktami wykorzystującymi energię generującymi znaczne koszty użytkowania),
- **Innych kosztów** (takich, jak wartość rezydualna) oraz
- **Kosztów środowiskowych czynników zewnętrznych**, a mianowicie czynników związanych ze zmianą klimatu/emisjami  $CO<sub>2</sub>$ w wyniku zużycia energii w trakcie eksploatacji.

**Niniejszy poradnik prezentuje kluczowe aspekty, które należy uwzględnić obliczając koszty cyklu życia w zamówieniach publicznych**, zwłaszcza na etapach przygotowawczym i postępowania oraz przedstawia zarys głównych sekcji i elementów narzędzia do obliczania kosztów cyklu życia.

## Dla kogo przeznaczone jest to narzędzie?

Narzędzie do obliczania kosztów cyklu życia zostało opracowane dla osób zajmujących się zamówieniami publicznymi w instytucjach publicznych w Unii Europejskiej. Zostało zaprojektowane na potrzeby zamówień publicznych, zarówno poniżej, jak i powyżej progów dotyczących stosowania unijnych dyrektyw ws. zamówień publicznych (Dyrektywy [2014/24/UE w sprawie zamówień publicznych](https://eur-lex.europa.eu/legal-content/PL/TXT/PDF/?uri=CELEX:02014L0024-20180101&qid=1575491586167&from=PL) i [2014/25/UE w sprawie udzielania zamówień](https://eur-lex.europa.eu/legal-content/PL/TXT/PDF/?uri=CELEX:02014L0025-20180101&qid=1575491722799&from=PL)  [przez podmioty działające w sekt](https://eur-lex.europa.eu/legal-content/PL/TXT/PDF/?uri=CELEX:02014L0025-20180101&qid=1575491722799&from=PL)orach [gospodarki wodnej,](https://eur-lex.europa.eu/legal-content/PL/TXT/PDF/?uri=CELEX:02014L0025-20180101&qid=1575491722799&from=PL) energetyki, transportu i usług [pocztowych\)](https://eur-lex.europa.eu/legal-content/PL/TXT/PDF/?uri=CELEX:02014L0025-20180101&qid=1575491722799&from=PL).

Niemniej jednak, może być również wykorzystywane przez nabywców z sektora prywatnego, a nawet przez ogół społeczeństwa.

#### **Dla jakich produktów można zastosować niniejsze narzędzie?**

Niniejszy poradnik użytkownika zawiera podstawowe informacje aby rozpocząć stosowanie kosztów cyklu życia w zamówieniach na komputery i monitory, w szczególności na poniższe produkty, jak określono w unijnych kryteriach dot. zielonych zamówień [publicznych na komputery i monitory:](https://ec.europa.eu/environment/gpp/pdf/toolkit/computers%20and%20monitors/PL.pdf)

- **Komputery stacjonarne**, w tym zintegrowane komputery stacjonarne i urządzenia typu cienki klient.
- **Komputery przenośne**: notebooki, notebooki 2w1, tablety, przenośne urządzenia typu cienki klient oraz przenośne komputery typu all-in-one.
- **Monitory komputerowe**.

Narzędzie nie obejmuje stacji roboczych ani małych serwerów.

# Kiedy można stosować narzędzie?

Narzędzie zaprojektowano do wykorzystywania w<br>postępowaniach przetargowych. Niemniei przetargowych. Niemniej jednak, nie jest to jedyny etap w ramach zamówień publicznych, kiedy może być stosowane. Możesz korzystać z narzędzia:

#### **PRZED WSZCZĘCIEM POSTĘPOWANIA**

Do oceny kosztów cyklu życia bieżącej sytuacji oraz pobieżnej oceny różnych rozwiązań w celu nakierunkowania działań angażujących rynek podejmowanych przed wszczęciem postępowania lub ograniczenia różnych rozwiązań technologicznych.

#### **W RAMACH POSTĘPOWANIA**

Do porównania ofert w trakcie oceny i udzielania zamówień, jak przewidziano w Dyrektywie [2014/24/UE w sprawie zamówień publicznych](https://eur-lex.europa.eu/legal-content/PL/TXT/PDF/?uri=CELEX:02014L0024-20180101&qid=1575492848316&from=PL) i Dyrektywie 2014/25/UE w sprawie udzielania [zamówień przez podmioty działające w sektorach](https://eur-lex.europa.eu/legal-content/PL/TXT/PDF/?uri=CELEX:02014L0025-20180101&qid=1575491722799&from=PL)  [gospodarki wodnej, energetyki, transportu i usług](https://eur-lex.europa.eu/legal-content/PL/TXT/PDF/?uri=CELEX:02014L0025-20180101&qid=1575491722799&from=PL)  [pocztowych.](https://eur-lex.europa.eu/legal-content/PL/TXT/PDF/?uri=CELEX:02014L0025-20180101&qid=1575491722799&from=PL)

#### **PO PRZEPROWADZENIU POSTĘPOWANIA**

Do oceny działania wybranego rozwiązania w porównaniu do poprzedniej sytuacji albo innych ofert, w celu monitorowania i komunikowania wyników oraz pomocy w przygotowaniu przyszłych przetargów.

# I. Przed wszczęciem postępowania

Przed rozpoczęciem postępowania przetargowego, istotne jest aby poznać rzeczywiste potrzeby informatyczne, właściwe istniejące rozwiązania oraz uzyskać informacje, które z nich generują niższe koszty w cyklu życia. W tym celu należy zaangażować interesariuszy wewnętrznych i przeprowadzić konsultacje rynkowe.

Nie wszystkie czynniki cenowe można w prosty sposób uwzględnić w obliczeniu kosztów cyklu życia; należy być tego świadomym i zdecydować, które elementy uwzględnić w tych kosztach, a które rozważyć oddzielnie, jako kryteria dodatkowe, w celu dokonania wyboru rozwiązania najlepszego dla własnych potrzeb i dla środowiska.

# Określ swoje potrzeby

Potrzeba organizacji w zakresie komputerów to nie same komputery, ale zdolność do przetwarzania danych, wymiany informacji itp. Każde stanowisko pracy charakteryzują inne potrzeby, dlatego też przed rozpoczęciem postępowania przetargowego istotne jest sprecyzowanie potrzeb i wymogów każdego stanowiska oraz określenie innych potrzeb w celu lepszego zdefiniowania specyfikacji możliwych rozwiązań.

Na przykład, zbyt szczegółowe sprecyzowanie – tj. np. wnioskowanie o sprzęt o zbyt wysokiej mocy w stosunku do potrzeb - może generować niepotrzebne koszty. Natomiast, niedostatecznie szczegółowe sprecyzowanie - tj. np. wnioskowanie o komputer o ograniczonej mocy może powodować brak wydajności pracy, co będzie również miało negatywne konsekwencje takie, jak wcześniejsza potrzeba aktualizacji bądź wymiany sprzętu.

# Zidentyfikuj rozwiązania dla tych potrzeb

Istnieje wiele możliwości zaspokojenia potrzeb w sposób opłacalny, jeżeli poświęci się czas na ocenę możliwości zamiast prowadzenia przetargu tak jak dotychczas. Konsultacje wewnątrz organizacji i konsultacje rynkowe są kluczowe.

#### **Czy nabycie nowych produktów jest naprawdę potrzebne?**

Rozważ, czy można przedłużyć cykl życia wszystkich bądź części obecnych komputerów aktualizując je (np. zwiększając ich RAM/pamięć, inwestując w przechowywanie danych w chmurze, przeinstalowując system operacyjny, usprawniając oprogramowanie itd.) oraz, w razie konieczności, relokując je na stanowiska pracy o niższych potrzebach komputerowych.

#### **Czy komputery stacjonarne to jedyne rozwiązanie?**

Dla większości Twoich potrzeb laptop sprawi się równie dobrze, co komputer stacjonarny, przy czym generuje mniejsze zużycie energii i zapewni większą elastyczność (delegacje, spotkania itp.).

Urządzenia typu cienki klient również wywierają mniejszy wpływ na środowisko i generują niższe koszty w porównaniu do komputerów stacjonarnych, zwłaszcza biorąc pod uwagę licencje oprogramowania, utrzymanie i cykl życia sprzętu

(patrz *Fraunhofer Institute (2008 r.). Environmental Comparison of the Relevance of PC and Thin Client Desktop Equipment for the Climate (Porównanie środowiskowe znaczenia komputerów stacjonarnych i urządzeń typu cienki klient dla klimatu)*.

#### **Czy potrzebujemy więcej niż jednego sprzętu?**

Rozważ zakupienie sprzętu zawierając umowę na dostawę albo wybierz leasing bądź inną umowę mieszaną, jeżeli wymagasz bieżącej usługi serwisowej. Klauzule dotyczące aktualizacji i ponownego wykorzystania sprzętu mogą być uwzględnione, jeżeli nie są dostępne wewnętrzne usługi serwisowe; sprzyjać mogą również inne rodzaje innowacji takie jak kontrola efektywności energetycznej.

## Zidentyfikuj istotne czynniki i parametry wpływające na koszt

Różne rozwiązania generują różne koszty w okresie ich cyklu życia; analizowanie wydatków i zmian organizacyjnych każdego z nich na etapie początkowym pomoże w uzyskaniu pełnego obrazu kosztów i ujawnieniu "ukrytych" kosztów<br>w celu lepszej oceny alternatyw z w celu lepszej oceny alternatyw z ekonomicznego punktu widzenia.

Niektóre czynniki mające wpływ na koszt można w prosty sposób uwzględnić w obliczeniach kosztów cyklu życia, takie jak zużycie energii. Inne, takie jak aspekty dotyczące trwałości, wytrzymałości bądź większej wydajności mogą być istotne z ekonomicznego punktu widzenia, ale mogą równocześnie sprawiać większe trudności w określeniu ilościowym pod względem ich wpływu na wzrost długości życia produktu. Rozważ takie aspekty na początku i wykorzystuj je określając specyfikację zamówienia (więcej w sekcji II).

Identyfikując czynniki wpływające na koszt, należy się upewnić, że przedstawiono jasne i obiektywne definicje i odniesiono się do uznanych w branży standardów w celu ułatwienia akceptacji procesu oraz zapewnienia danych przez oferentów (można zacząć od zastosowania [unijnych kryteriów dla](https://ec.europa.eu/environment/gpp/pdf/toolkit/computers%20and%20monitors/PL.pdf) zielonych zamówień<br>publicznych i kryteriów dla unijnego [publicznych](https://ec.europa.eu/environment/gpp/pdf/toolkit/computers%20and%20monitors/PL.pdf) i kryteriów dla unijnego<br>oznakowania ekologicznego Ecolabel). W [oznakowania ekologicznego](https://ec.europa.eu/environment/ecolabel/products-groups-and-criteria.html) Ecolabel). W przypadku jakichkolwiek wątpliwości, należy skorzystać z konsultacji wewnątrz organizacji i/lub konsultacji rynkowych.

Poza czynnikami kosztowymi, należy również określić podstawowe parametry kosztów cyklu życia (okres oceny, stopa dyskontowa, własny koszt energii elektrycznej itd.). Można zapytać w ramach swojej organizacji o powyższe informacie.

#### **Okres oceny kosztów cyklu życia**

W celu obliczenia kosztów cyklu życia należy określić oczekiwaną długość życia produktu albo rozwiązania, które mają zostać nabyte, w oparciu o które zostaną wykonane obliczenia. Wybór właściwego okresu oceny kosztów cyklu życia jest kluczowy dla uzyskania rzetelnych wyników.

W przypadku zakupu komputerów i monitorów, okres oceny kosztów cyklu życia powinien odpowiadać średniej długości życia takich produktów w danej organizacji.

Jeśli sprzęt informatyczny nabywa się na mocy umowy leasingu i nie planuje się jego zakupu na koniec umowy, okres oceny kosztów cyklu życia powinien być równy okresowi obowiązywania umowy, zważywszy, że na koniec takiej umowy, dany sprzęt zostanie wymieniony na mocy nowej umowy.

# Skonsultuj się z właściwymi stronami

Istotnym jest zaangażowanie i podjęcie dialogu z innymi departamentami danej organizacji, użytkownikami końcowymi i dostawcami.

Departamenty wewnętrzne mogą pomóc w zidentyfikowaniu i priorytetyzacji czynników kosztotwórczych oraz określeniu parametrów obliczeń kosztów cyklu życia (tzn. wzorców użytkowania, odpowiednich stóp dyskontowych, kosztów energii elektrycznej oraz emisji  $CO<sub>2</sub>$  na mocy umowy energetycznej w przypadku uwzględnienia czynników zewnętrznych itp.).

Użytkownicy będą w stanie zidentyfikować rzeczywiste potrzeby i obawy dotyczące zmiany systemów, na przykład, w jaki sposób niektóre produkty mogą wpłynąć na procedury pracy.

Dostawcy będą pomocni w identyfikowaniu rodzaju produktów i rozwiązań na rynku określając, w jaki sposób najlepiej zaspokoić nasze potrzeby, a zwłaszcza rodzaj informacji i standardów dostępnych w stosunku do różnych czynników i parametrów kosztotwórczych, które chce się uwzględnić w swoim zamówieniu. Konsultacje z dostawcami przeprowadzane z wyprzedzeniem pomagają również zapewnić ich akceptację dla wykorzystania kosztów cyklu życia w ramach zamówienia.

Wykorzystaj wszystkie te informacje w swoim procesie decyzyjnym w celu dokonania wyboru pożądanego rozwiązania, kryteriów do uwzględnienia oraz sposobu wykorzystania kosztów cyklu życia w postępowaniu przetargowym.

#### **Dane wymagane od innych departamentów i jednostek**

Przed zastosowaniem narzędzia do obliczania kosztów cyklu życia dla zamówienia, należy współpracować z innymi departamentami albo jednostkami w swojej organizacji w celu zebrania wszystkich danych niezbędnych do obliczenia kosztów cyklu życia, ponieważ nie będzie automatycznego dostępu do wszystkich informacji. W niektórych przypadkach, może również wystąpić konieczność konsultacji z innymi organami sektora publicznego.

Na przykład, jeżeli jesteś agencją rządową działającą w budynku zarządzanym przez urząd centralny, może wystąpić konieczność identyfikacji osoby odpowiadającej za umowę na dostawę energii elektrycznej w celu uzyskania informacji o koszcie energii (w celu obliczenia kosztów użytkowania) oraz powiązanych emisji  $CO<sub>2</sub>$  generowanych przez tę elektryczność (jeśli zamierzasz uwzględnić powiązane czynniki zewnętrzne w obliczeniu kosztów cyklu życia).

#### **Obliczanie kosztów cyklu życia przed wszczęciem postępowania przetargowego**

**N**arzędzie do obliczania kosztów cyklu życia można stosować na tym etapie w celu zapewnienia sobie wsparcia w wyborze rodzaju rozwiązania, które zamierzamy zakupić, porównując różne rozwiązania, w różnych kolumnach narzędzia, wykorzystujące wstępne dane zebrane w procesie konsultacji.

# II. W jaki sposób zastosować koszty cyklu życia w ramach postępowania przetargowego

Jeżeli w postępowaniu przetargowym do oceny ekonomiczności ofert planuje się zastosowanie kosztu cyklu życia zamiast wyłącznie ceny nabycia, należy to wyraźnie wskazać w dokumentach zamówienia, wyposażyć narzędzie do obliczania kosztów cyklu życia we wspólne parametry w celu zapewnienia przejrzystości, wnioskować o dane potrzebne do obliczenia kosztów cyklu życia i upewnić się, że przedstawiono jasne definicje i standardy w celu zapewnienia porównywalności ofert.

Warto się zastanowić, jakie dodatkowe kryteria środowiskowe można uwzględnić, w celu wyboru najlepszego rozwiązania z ekonomicznego i środowiskowego punktu widzenia.

# Zdecyduj o swoich parametrach kosztów cyklu życia

Narzędzie do obliczenia kosztów cyklu życia zostało zaprojektowane, aby umożliwić uwzględnienie różnych kategorii kosztowych, a na początkowym etapie istotne jest uzyskanie pełnego obrazu kosztów na potrzeby lepszego planowania. Niemniej jednak, uwzględnianie wszystkich kategorii w postępowaniu przetargowym nie jest konieczne, jeśli istnieje uzasadniony powód dla ich wyłączenia. Jeżeli czynnik kosztotwórczy trudno określić ilościowo i nie ma żadnego standardu odniesienia, można zdecydować się na wyłączenie takiego czynnika z obliczenia kosztów cyklu życia, a zamiast tego wykorzystać go w ramach specyfikacji technicznej, kryterium udzielenia zamówienia bądź w ramach klauzul umownych (patrz poniżej).

## Wskaż wyraźnie w dokumentach zamówienia

Określ w przejrzysty sposób jak będzie oceniana oferta, w szczególności pod kątem ekonomicznym, a następnie jak określona zostanie waga w odniesieniu do innych kryteriów udzielenia zamówienia. Poinformuj oferentów w dokumentach zamówienia, że oferta będzie oceniana z zastosowaniem kosztów cyklu życia oraz uwzględnij narzędzie do obliczania kosztów cyklu życia w celu zapewnienia przejrzystości i uproszczenia wyjaśnień. Narzędzie powinno obejmować parametry określone przez zamawiającego na potrzeby obliczenia kosztów cyklu życia (sekcja A).

W odniesieniu do każdego parametru zdefiniuj w dokumentach zamówienia, co dokładnie uwzględniono oraz, jeśli dotyczy, których standardów należy przestrzegać w celu uzyskania porównywalnych ofert.

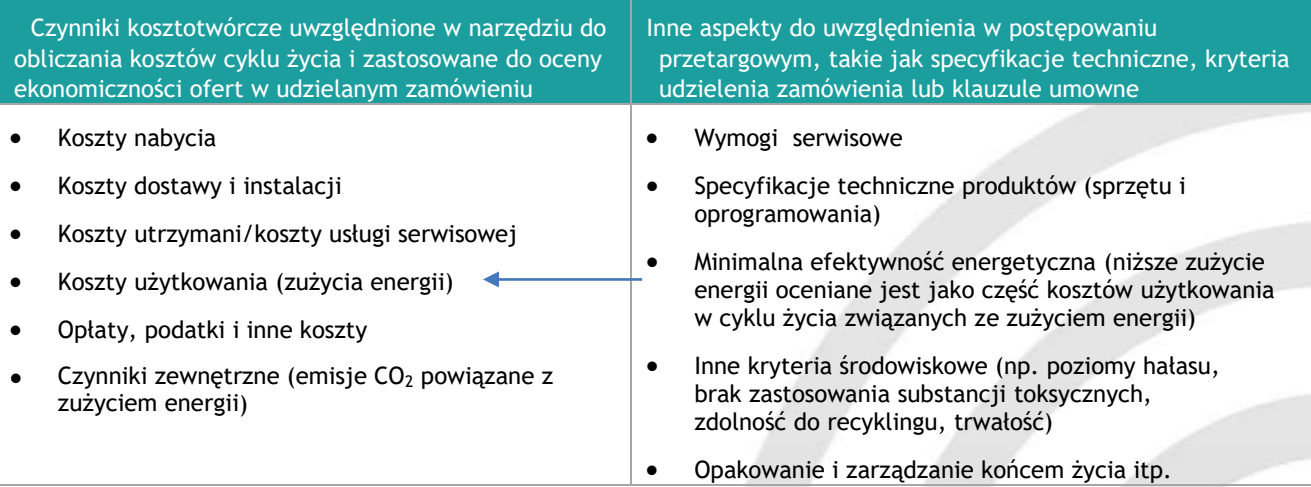

Uwaga: Na podstawie **[Dyrektywy 2012/19/UE w sprawie zużytego sprzętu elektrycznego i elektronicznego \(](https://eur-lex.europa.eu/legal-content/PL/TXT/PDF/?uri=CELEX:02012L0019-20180704&qid=1575492570429&from=PL)WEEE)**, producenci są odpowiedzialni za sfinansowanie zbierania, przetwarzania, odzysku i przyjaznego dla środowiska zbycia zużytego sprzętu elektrycznego i elektronicznego. Zakłada się, że wszystkie produkty obejmują w cenie zakupu koszty zarządzania zużytym sprzętem, zatem koszty związane z końca życia produktu nie zostały uwzględnione w narzędziu

#### **Standard zużycia energii**

Unijne kryteria dla zielonych zamówień publicznych na komputery i monitory wymagają aby cały sprzęt był zgodny z wymogami dotyczącymi energii zawartymi w najnowszej wersji standardu Energy Star (obecnie wersja 6.1 dla komputerów i 7.1 dla monitorów). Jest to najbardziej powszechny standard w zakresie efektywności energetycznej i biorąc pod uwagę, że jest to rynek międzynarodowy, jego zastosowanie uważane jest za właściwe, pomimo, że umowa dotycząca koordynacji programów znakowania efektywności energetycznej urządzeń biurowych pomiędzy UE i rządem Stanów Zjednoczonych wygasła.

W ramach zielonych zamówień, w których planuje się zastosować koszty cyklu życia w celu oceny ekonomiczności oferty, należy sprecyzować w dokumentach zamówienia, że cały sprzęt musi być zgodny z wymogami efektywności energetycznej dla standardu Energy Star oraz zobowiązać oferentów do podania rocznego zużycia energii przez sprzęt (wartość E<sub>TEC</sub>) albo wymogów dotyczących mocy w trybie wyłączenia, uśpienia, długim i krótkim stanie bezczynności, jak określono w standardzie Energy Star na potrzeby obliczenia kosztów użytkowania w narzędziu do obliczania kosztów cyklu życia. W ten sposób można zapewnić minimalny poziom efektywności energetycznej i uwzględnić niższe zużycie energii przy dokonywaniu oceny w oparciu o koszty cyklu życia.

Jako dowód, oferenci mogą przedłożyć certyfikat Energy Star albo specyfikacje produktów albo kartę techniczną, w której zawarto te informacje. Zgodnie z Rozporządzeniem Komisji (UE) nr 617/2013 w [odniesieniu do wymogów dotyczących ekoprojektóu dla komputerów i serwerów](https://eur-lex.europa.eu/legal-content/PL/TXT/PDF/?uri=CELEX:02013R0617-20170109&qid=1575492635667&from=PL), od 1 lipca 2014 r. producenci zobowiązani są uwzględnić w dokumentacji technicznej i udostępnić na ogólnodostępnych stronach internetowych określone informacje, w tym zużycie energii oraz wymogi dotyczące mocy wskazane powyżej. Można również uzyskać te informacje w [bazie danych certyfikowanych produktów Energy Star](https://www.energystar.gov/products/office_equipment).

W celu ułatwienia wprowadzania danych do narzędzia, poproś oferentów o przekazanie stosownych informacji za pośrednictwem "Arkusza odpowiedzi oferenta" w narzędziu, upewniając się, że zawiera on kolumnę zarówno dla komputera, jak i monitora.

Jeżeli zamówienie jest podzielone na części, należy udostępnić narzędzie dla każdej z części, wprowadzając do każdego narzędzia odpowiednie produkty.

Oferenci obowiązani są podać wszystkie wymagane dane w celu obliczenia kosztów cyklu życia oraz spełniać warunki niezbędne do otrzymania zamówienia. Uświadomienie dostawców na etapie wstępnego zaangażowania rynku oraz w dokumentach zamówienia jest istotne dla udanego przetargu.

# Uwzględnij inne kryteria środowiskowe

Narzędzie do obliczania kosztów cyklu życia obejmuje zużycie energii jako koszt użytkowania niemniej jednak, należy uwzględnić dodatkowe kryteria środowiskowe (np. dotyczące trwałości, zdolności do recyklingu, hałasu, toksyczności itp.) poza czynnikami bezpośrednio uwzględnionymi w kosztach cyklu życia w celu zapewnienia, że nabywane produkty albo rozwiązania są przyjazne dla środowiska. Jest to szczególnie istotne dla aspektów środowiskowych mających wpływ na długość życia produktu, a tym samym, na koszty, ale trudnych do określenia pod względem finansowym.

#### **Zakup vs Leasing**

Narzędzie zaprojektowano aby umożliwić ocenę zarówno zamówień na zakup, jak i leasing. W konsekwencji, niektóre parametry kosztowe mogą nie mieć zastosowania w konkretnych przypadkach. W poniższej tabeli podsumowano koszty dotyczące czynnika ekonomicznego, które należy uwzględnić w przypadku poszczególnych rodzajów zamówień. Upewnij się, że wskażesz to wyraźnie w zamówieniu ukrywając zbędne rzędy.

#### W zamówieniu na zakup

- Koszty nabycia
- Koszty instalacji (włączając dostawę i uruchomienie)
- Koszty usługi serwisowej (tylko wówczas, gdy zamówienie obejmuje usługi wsparcia)

#### W zamówieniu na leasing

- Koszty obsługi (powinny obejmować wszystkie koszty umowy leasingu, włączając koszt sprzętu, instalacji i usług wsparcia określonych w zamówieniu)
- Koszty zakupu na koniec umowy (wyłącznie, gdy przewidziano je w zamówieniu)

#### **Unijne kryteria dot. zielonych zamówień publicznych na komputery**

Wykorzystaj unijne kryteria dot. zielonych zamówień publicznych na komputery i monitory (dostępne we wszystkich językach urzędowych UE) w celu identyfikacji właściwych kryteriów środowiskowych dla zakupu nowego sprzętu informatycznego: [http://ec.europa.eu/environment/gpp/eu\\_gpp\\_criteria\\_en.htm](http://ec.europa.eu/environment/gpp/eu_gpp_criteria_en.htm)

#### **W jaki sposób uwzględnić kryteria jakości, wydajności i trwałości**

Przewiduje się, że produkty o wyższej jakości, wydajności i trwałości charakteryzują się dłuższym okresem użytkowania. Im dłużej można korzystać ze sprzętu, tym później trzeba go będzie wymienić, a tym samym koszty cyklu życia będą niższe; mniejszy będzie również wpływ środowiskowy pod względem wykorzystania zasobów i wytwarzania odpadów. Produkty wysokiej jakości mogą mieć również wyższą wartość odsprzedaży przyczyniając się do niższych kosztów cyklu życia.

Niemniej jednak, pomimo istnienia standardów dot. testowania trwałości komputerów i monitorów, takich jak IEC 60068, nie istnieją standardy ani uzgodnione ramy odniesienia do przekształcenia tych cech na dłuższy okres życia. Z tego względu, kryteria dotyczące trwałości i wydajności nie zostały uwzględnione w narzędziu do obliczania kosztów cyklu życia. Jednak, te aspekty są istotne dla ogólnego wpływu sprzętu informatycznego na środowisko i powinny być uwzględnione w zamówieniu w ramach specyfikacji technicznych albo kryteriów udzielenia zamówienia.

#### **Czy można zdefiniować inne kryteria udzielenia zamówienia powiązane ze zużyciem energii?**

Ponieważ komputery i monitory są produktami zużywającymi energię, koszty użytkowania opierające się na zużyciu energii zostały uwzględnione w narzędziu do obliczania kosztów cyklu życia.

Z uwagi na to, że zużycie energii na etapie użytkowania zostanie uwzględnione w kosztach cyklu życia i ujęte w kosztowym kryterium udzielenia zamówienia, nie należy go powielać w ramach innych kryteriów udzielenia zamówienia. Jednakże jest możliwe połączenie kosztów cyklu życia ze specyfikacjami technicznymi, które ustanawiają wymogi minimalne w zakresie efektywności energetycznej, na przykład te oparte na standardzie Energy Star, które ujęto w unijnych kryteriach dot. zielonych zamówień publicznych. Możliwe jest również połączenie kosztów cyklu życia z kryteriami udzielenia zamówienia dotyczącymi innych aspektów efektywności środowiskowej, takimi jak trwałość, zdolność do recyklingu oraz końcem cyklu życia.

#### **Czy powinniśmy uwzględniać czynniki zewnętrzne CO<sup>2</sup> w kosztach cyklu życia, czy brać pod uwagę jako oddzielne kryterium udzielenia zamówienia?**

Dyrektywy ws. zamówień publicznych jasno określają, że koszty cyklu życia mogą uwzględniać koszty zewnętrznych czynników środowiskowych, jak również koszty bezpośrednio poniesione przez właściciela albo użytkownika. Aby tego dokonać, musi istnieć możliwość określenia i zweryfikowania kosztu czynnika zewnętrznego – tak jest w przypadku emisji ekwiwalentu CO<sub>2</sub> na podstawie zużycia energii.

Możesz wybrać, czy chcesz uwzględnić koszt emisji ekwiwalentu CO<sub>2</sub> w kosztach cyklu życia, czy zastosować w tym zakresie odrębne kryterium udzielenia zamówienia.

Jeśli zdecydujesz się uwzględnić je w narzędziu, należy sprecyzować koszt emisji ekwiwalentu CO2. Na poziomie UE, [Dyrektywa 2009/33/WE w sprawie promowania ekologicznie czystych i energooszczędnych pojazdów](https://eur-lex.europa.eu/legal-content/PL/TXT/PDF/?uri=CELEX:32009L0033&qid=1575493228101&from=PL) transportu [drogowego](https://eur-lex.europa.eu/legal-content/PL/TXT/PDF/?uri=CELEX:32009L0033&qid=1575493228101&from=PL) określa przedział 30-40 EUR/tona ekwiwalentu CO<sub>2</sub> (w cenach obowiązujących w roku 2007). W najnowszym raporcie dla DG ds. Transportu dotyczącym "Aktualizacji podręcznika [o kosztach zewnętrznych transportu"](https://ec.europa.eu/transport/sites/transport/files/handbook_on_external_costs_of_transport_2014_0.pdf) autorstwa Ricardo-AEA z roku 2014, zaproponowano wartość centralną w wysokości 90 EUR/tona (w cenach obowiązujących w roku 2010) w przedziale 48-168 EUR. W niektórych krajach rząd może określić inne wartości. Zatem praktycy będą zobowiązani określić koszty zewnętrzne zmian klimatu, upewniając się, że wykorzystane dane są zgodne z wymogami określonymi w artykule 68.2 [Dyrektywy 2014/24/UE w sprawie zamówień publicznych.](https://eur-lex.europa.eu/legal-content/PL/TXT/PDF/?uri=CELEX:02014L0024-20180101&qid=1575492848316&from=PL) W narzędziu zaproponowano zastosowanie wartości 90 EUR/tona.

W przypadku zastosowania oddzielnego kryterium udzielenia zamówienia dotyczącego emisji ekwiwalentu CO<sub>2</sub>, można przypisać mu większą wagę niż gdyby było ujęte w ramach kosztów cyklu życia. Podejście to może być zasadne, jeżeli jesteś szczególnie zainteresowany wpływem zakupionych produktów informatycznych na środowisko.

# Określ klauzule umowne

Uwzględnij w dokumentach zamówienia kary na wypadek, gdyby wykonawca nie przestrzegał wymogów zamówienia a produkty nie były zgodne z zadeklarowanymi informacjami w celu zapewnienia odpowiedzialności wykonawców za właściwości oferowanych produktów.

Rozważ uwzględnienie klauzuli dotyczącej raportów z zewnętrznego testu zużycia energii przez dostarczane produkty na podstawie standardu określonego w dokumentach zamówienia, ponieważ rzeczywiste zużycie będzie się różniło od standardowych wyników testu.

# Oceń oferty

W oparciu o informacje podane w ofertach, możesz dokonać oceny ich ekonomiczności w oparciu o koszty cyklu życia obliczone przy pomocy narzędzia.

Każdy oferent uzupełni narzędzie do obliczania kosztów cyklu życia informacjami w "Arkuszu odpowiedzi oferenta", a narzędzie do obliczania kosztów cyklu życia automatycznie obliczy wyniki dla każdego wprowadzonego produktu (tj. według kolumn) oraz wyniki łączne (tj. poprzez zsumowanie wyników każdej kolumny), w celu uzyskania kosztów cyklu życia dla danego zamówienia bądź części.

Po otrzymaniu wyników kosztów cyklu życia dla każdej oferty, należy obliczyć wyniki kosztów dla każdej oferty w oparciu o wagę kosztowego kryterium udzielenia zamówienia i według wzoru wskazanego w dokumentach zamówienia. Łącząc powyższe z pozostałymi kryteriami udzielenia zamówienia wskazanymi w dokumentach zamówienia będziesz w stanie wybrać ofertę najkorzystniejszą ekonomicznie.

Narzędzie pozwala na graficzną prezentację wyników według produktu (w arkuszu "Wyniki graficzne"), jednakże można też wykorzystać tę zakładkę do porównania wyników maks. 10 różnych ofert. W tym celu należy przekopiować odpowiedzi każdego oferenta do pojedynczej wersji narzędzia do obliczania kosztów cyklu życia.

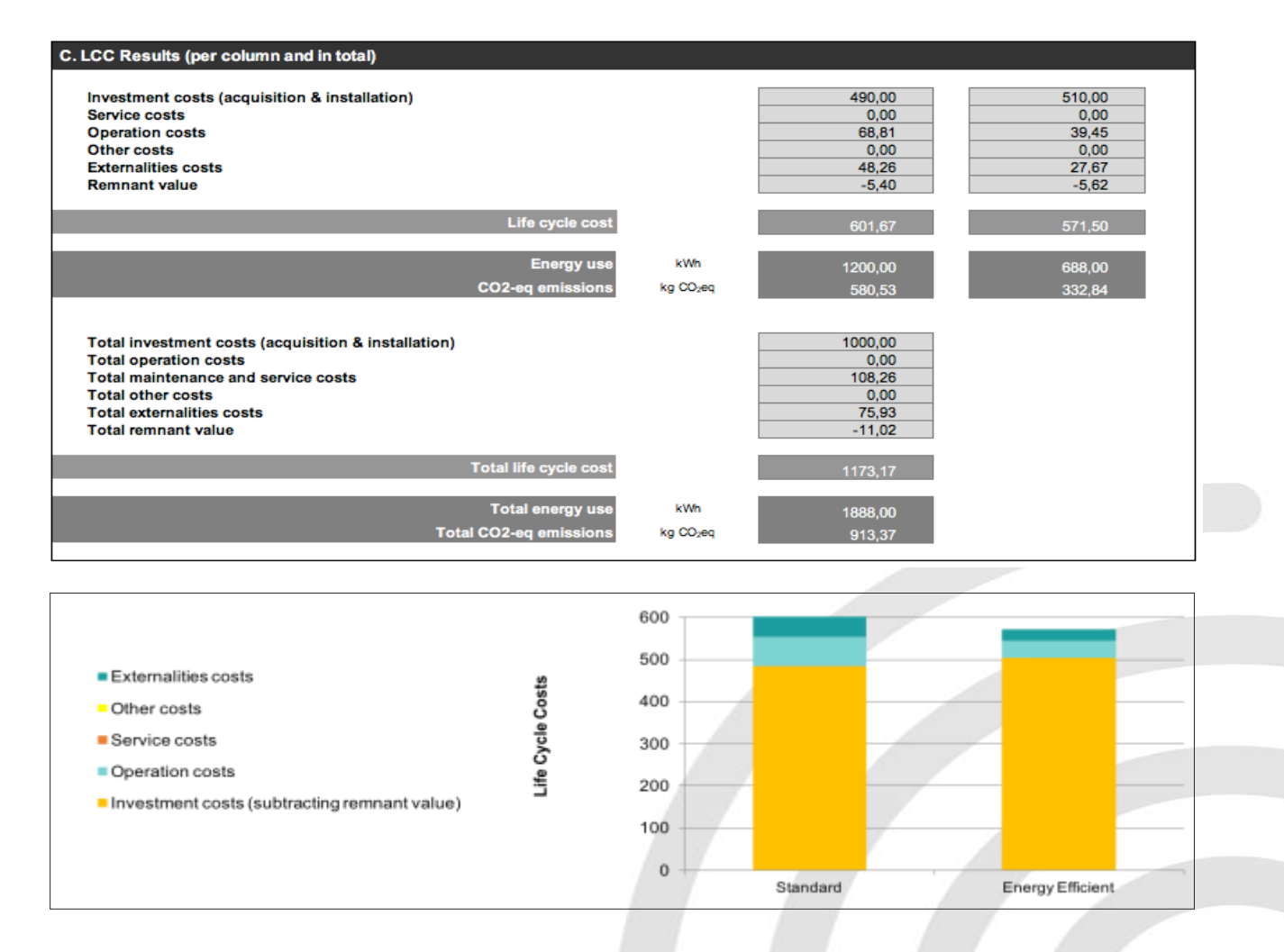

## Kroki aby wypełnić i zastosować narzędzie do obliczania kosztów cyklu życia

# 1 **Zdecyduj, które kategorie kosztowe zostaną ujęte w kosztach cyklu życia oraz strukturze ofert**

Narzędzie zaprojektowano tak, aby móc uwzględniać różne kategorie kosztowe i opcje. Jeżeli w odniesieniu do niektórych z nich, a mianowicie "innych kosztów", nie posiadasz odpowiednich danych, wyłącz je z obliczeń. Zdecyduj również jakie dane dotyczące energii należy podać w celu dokonania oceny kosztów użytkowania z tytułu zużycia energii i zadecyduj, czy uwzględnisz zewnętrzne czynniki środowiskowe, czy nie. W oparciu o te decyzje, ukryj (nie usuwaj) niewykorzystane kategorie kosztowe.

Ponadto, na podstawie struktury części zamówienia, np. jeżeli każda część dotyczy jednego określonego produktu albo, jeżeli część obejmuje kilka produktów – zdefiniuj, w jaki sposób należy zaprezentować każdą ofertę tak, aby oferenci wiedzieli, w którym miejscu powinni wprowadzić swoje dane i w jaki sposób będą sumowane, jeżeli w ramach tej samej oferty wykorzystywanych jest kilka kolumn narzędzia.

### 2 **Uzupełnij sekcję A (zielona ramka) narzędzia do obliczania kosztów cyklu życia swoimi parametrami**

Narzędzie wykorzysta dane podane przez oferenta oraz parametry wprowadzone przez zamawiającego w celu obliczenia kosztów cyklu życia. Na podstawie wybranych kategorii kosztowych, wypełnij w sekcji A arkusz "Nakłady i rezultaty" swoimi parametrami (np. okres oceny, stopa dyskontowa, koszty elektryczności). Będzie to stanowiło podstawę dla obliczeń i powinno być uwzględnione w narzędziu dostarczanym w dokumentach zamówienia w celu zapewnienia przejrzystości.

Zabezpiecz wszystkie arkusze narzędzia z wyjątkiem "Arkusza odpowiedzi oferenta" tak, aby oferenci nie mogli ich przez przypadek zmienić, a jednocześnie nadal mogli wprowadzić swoje dane do odpowiednich komórek i zobaczyć swoje wyniki.

# 3 **Poproś oferentów o uzupełnienie "Arkusza odpowiedzi oferenta" w narzędziu**

W dokumentach zamówienia zobowiąż oferentów do przedstawienia stosownej informacji za pośrednictwem "Arkusza odpowiedzi oferenta" z narzędzia oraz zabezpieczenia tego arkusza na etapie przesyłania oferty w celu uniknięcia wszelkich zmian danych mogących mieć miejsce na etapie oceny.

Informacje podane w arkuszu są powiązane z arkuszem "Nakłady i rezultaty", zatem istotne jest zachowanie ustalonej struktury w celu zapewnienia poprawnego obliczenia wyników kosztów cyklu życia.

# 4

### **Wykorzystaj wyniki kosztów cyklu życia do oceny kosztowego kryterium udzielenia zamówienia**

Ponieważ zamawiający korzystają z różnych wzorów i wskaźników do oceny ofert ekonomicznych, narzędzie do obliczania kosztów cyklu życia nie oblicza samoistnie wyników dla każdej oferty, ale prezentuje wartości kosztowe do uwzględnienia w niniejszym obliczeniu. Oblicz koszt każdej oferty na podstawie wyników kosztów cyklu życia oraz wagi i wzoru kosztowego kryterium udzielenia zamówienia wskazanych w dokumentach zamówienia.

Łącząc powyższe z innymi kryteriami udzielenia zamówienia określonymi w dokumentach zamówienia, będziesz w stanie wybrać ofertę z najlepszymi całkowitymi wynikami.

#### **II. W jaki sposób korzystać z kosztów cyklu życia w trakcie postępowania przetargowego**

# Zarys funkcji narzędzia

Narzędzie do obliczania kosztów cyklu życia zawiera sześć arkuszy, ale głównym arkuszem jest "Nakłady i wyniki kosztów cyklu życia", gdzie zbierane są parametry i informacje dotyczące kosztów cyklu życia oraz prezentowane są wyniki.

- Jako zamawiający wypełniasz sekcję A -zielona ramka. 1
- W wyskakujących komentarzach zawarto krótkie objaśnienia i rekomendacje, aby udzielić wskazówek dotyczących informacji jakie należy podać w każdym parametrze narzędzia. Najedź na komórkę kursorem, aby przeczytać komentarz. 2
- Naciśnij przycisk [+] na górze, aby wyświetlić lub ukryć więcej kolumn produktu, a po lewej stronie – aby wyświetlić lub ukryć niektóre parametry kosztowe. 3
- Jeżeli nie wszystkie parametry kosztowe mają zastosowanie do Twoich obliczeń ukryj właściwe linie w celu uniknięcia wprowadzania danych. W razie konieczności ukryj je również w "Arkuszu odpowiedzi oferenta" w celu zapewnienia spójności. Może mieć to zastosowanie w umowach na zakup, gdzie utrzymanie i obsługa serwisowa nie są wymagane albo, jeżeli zdecydujesz się nie uwzględniać zewnętrznych czynników środowiskowych. 4
- Zużycie energii przez komputery i monitory należy obliczyć na podstawie najnowszych specyfikacji Energy Star (zgodnie z unijnymi kryteriami dot. zielonych zamówień publicznych). W niektórych przypadkach może będziesz chciał je obliczyć na podstawie własnych wzorów w każdym trybie użytkowania. Jeśli tak, określ to w narzędziu. 5
- Dane podawane przez oferentów za pośrednictwem "Arkusza odpowiedzi oferenta" są automatycznie kopiowane i prezentowane w sekcji B – turkusowa ramka. 6

Naciśnij przycisk [+], aby je wyświetlić bądź ukryć.

8

Koszty i inne dane podawane przez oferentów wymagają odpowiednich definicji wskazanych w dokumentach zamówienia w celu zapewnienia porównywalności ofert. Upewnij się, że są one należycie uwzględnione (np. zadania, które będą ujęte w kosztach obsługi serwisowej albo standardy energetyczne dla komputerów i monitorów).

Koszty cyklu życia prezentowane są w sekcji C -czarna ramka - według kategorii kosztowej. Wzory wykorzystane do obliczenia ostatecznych kosztów cyklu życia wyjaśniono w zakładce "Definicje i wzory" narzędzia do obliczania kosztów cyklu życia. Graficzną prezentację wyników zawarto w zakładce "Wyniki graficzne" w formie wykresu słupkowego prezentującego udział każdej kategorii kosztowej w sumie kosztów cyklu życia każdego produktu uwzględnionego w narzędziu. 7

Narzędzie przedstawia również szacowane całkowite zużycie energii i emisję CO<sub>2</sub> generowanej przez każdy produkt w okresie oceny.

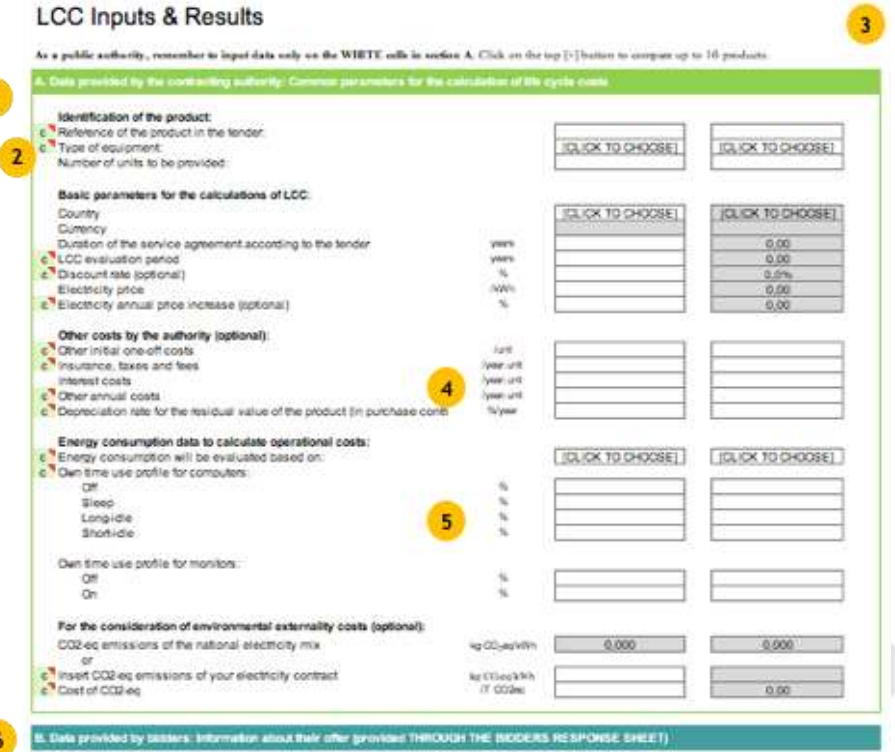

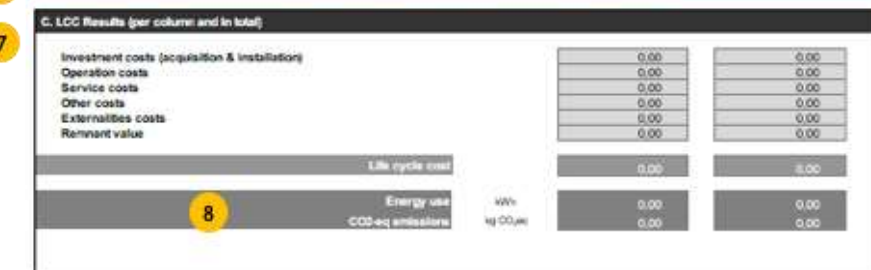

# III. Po postępowaniu przetargowym

Monitoruj zgodność z wymogami przetargowymi oraz poziomy wydajności deklarowane przez wykonawcę; w razie konieczności zastosuj sankcje; wyciągnij wnioski na potrzeby przyszłych przetargów; powiadom o rezultatach, aby uzyskać poparcie i zgodę w ramach jednostki, oraz promuj te działania wśród zainteresowanych jednostek

# Jeżeli koszty cyklu życia stanowiły część przetargu

Upewnij się, że umowa w sposób wyraźny określa poziomy wydajności uwzględnione w "Arkuszu odpowiedzi oferenta" jako część warunków. Monitoruj wydajność w okresie zarządzania zamówieniem w celu zapewnienia zgodności z deklaracjami złożonymi przez wykonawców, na przykład w odniesieniu do częstotliwości i kosztów utrzymania, jeżeli uwzględniono ją w przetargu, albo w odniesieniu do wydajności energetycznej sprzętu poprzez poddawanie go testom zgodnie ze standardem określonym w specyfikacjach przetargowych, i zastosuj sankcje w przypadku wykrycia niezgodności (zgodnie z artykułem 70. [Dyrektywy 2014/24/UE w sprawie](https://eur-lex.europa.eu/legal-content/PL/TXT/PDF/?uri=CELEX:02014L0024-20180101&qid=1575492848316&from=PL)  [zamówień publicznych](https://eur-lex.europa.eu/legal-content/PL/TXT/PDF/?uri=CELEX:02014L0024-20180101&qid=1575492848316&from=PL)).

Wykorzystaj ten etap do zarejestrowania istotnych informacji na potrzeby kolejnego zamówienia (np. czy była wystarczająca konkurencja, czy oferenci udzielili wszystkich istotnych informacji we właściwy sposób itp.). Pozwoli Ci to na poprawę wyników przyszłych zamówień o podobnym charakterze.

## Jeżeli koszty cyklu życia nie zostały uwzględnione w zamówieniu

Jeżeli koszty cyklu życia nie zostały uwzględnione w postepowaniu przetargowym, ale poprosiłeś o przekazanie informacji dotyczących wszystkich istotnych parametrów (zwłaszcza związanych z kosztami utrzymania i obsługi serwisowej), wykorzystaj narzędzie do oszacowania kosztów cyklu życia różnych ofert, wraz z wybraną ofertą, i porównaj je między sobą do obecnej sytuacji, jeżeli dane zostały wskazane na etapie przygotowawczym. Pomoże Ci to opracować dane wyjściowe na potrzeby zarządzania umową oraz przyszłych zamówień.

## Powiadom o wynikach

Wykorzystaj wszystkie informacje do przekazania wyników oraz zaplanuj środki na przyszłe zamówienia. Jest to szczególnie ważne, jeżeli zmieniłeś rodzaj nabywanych produktów a rezultaty pomogą uzyskać poparcie i zgodę oraz dalsze usprawnienia.

Jeżeli to możliwe, podziel się swoim doświadczeniem (sukcesami, porażkami wnioskami) z innymi instytucjami, aby zachęcić je do naśladowania. Jednym ze sposobów na dzielenie się wynikami na poziomie europejskim jest możliwość przekazywania doświadczeń za pośrednictwem [zbioru dobrych praktyk w](https://ec.europa.eu/environment/gpp/case_group_en.htm)  [zakresie zielonych zamówień publicznych Komisji](https://ec.europa.eu/environment/gpp/case_group_en.htm)  [Europejskiej,](https://ec.europa.eu/environment/gpp/case_group_en.htm) publikowanych regularnie w [Newsletter-ach](https://ec.europa.eu/environment/gpp/alert_en.htm) dot. zielonych zamówień [publicznych](https://ec.europa.eu/environment/gpp/alert_en.htm) Komisji Europejskiej.

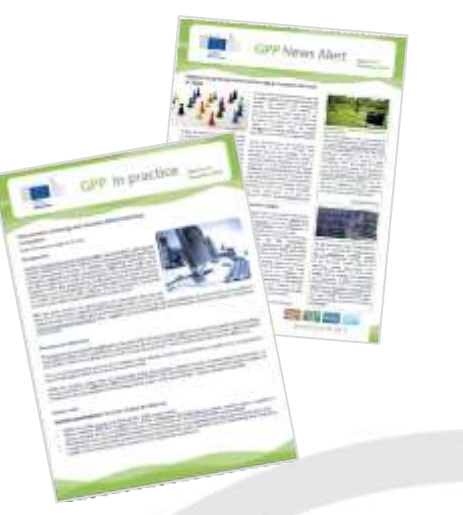

# Informacje ogólne i podziękowania

Niniejszy poradnik opracowano na zlecenie Komisji Europejskiej przez Ecoinstitut SCCL i ICLEI – Samorządy lokalne na rzecz Zrównoważonego Rozwoju, przy wsparciu Analizy Zamówień Publicznych i A. Geuder, w ramach zamówienia **nr. 1999** – nr. 1999 – nr. 1999 – nr. 1999 – nr. 1999 – nr. 1999 – nr. 1999 – nr. 1999 – nr. 1999 – nr. 1999 – nr. 1999 – nr. 1999 – nr. 1999 – nr. 1999 – nr. 1999 – nr. 1999 – nr. 1999 – nr. 1999 – nr. 1999 – 07.0201/2017/767625/SER/ENV.B.1.

Jak określono w Komunikacie "Zamówienia publiczne na rzecz poprawy stanu środowiska" (2008 r.), Komisja Europejska zachęca organy publiczne do zazielenienia swoich zamówień. W tym kontekście koszt cyklu życia uznawany jest za przydatne narzędzie, które może zapewnić oszczędności finansowe, jak również obniżyć negatywny wpływ na środowisko zamówień dokonywanych przez instytucje publiczne.

Komisja Europejska pragnąc ułatwić szerokie stosowanie kosztów cyklu życia przez zapewnianie narzędzi, które mogą pomóc w zastosowaniu kosztów cyklu życia przez instytucje publiczne w Unii Europejskiej, zleciła opracowanie niniejszego dokumentu.

W celu opracowania, zespół projektowy odwołał się do innych istniejących narzędzi, wytycznych i źródeł danych, a mianowicie:

- [Specyfikacji technicznych](https://ec.europa.eu/environment/gpp/pdf/LCC_tool_user_guide_final.pdf) narzędzia do<br>obliczania kosztów cyklu życia cyklu życia przygotowanych przez Studio Fieschi & soci Srl oraz Scuola Superiore Sant'Anna na rzecz Dyrekcji Generalnej Komisji Europejskiej ds. Środowiska, na mocy umowy na usługę nr 070201/2014/692192/SER/ENV.F.1 (lipiec 2016 r.).
- Narzędzi i Poradnika Użytkownika dotyczącego Całkowitego Kosztu Posiadania w zamówieniach publicznych na komputery produkowane przez FORCE Technology (we współpracy z Operate A/S oraz Responsible Procurement Excellence), aktualizowane przez Viegand Maagøe A/S na rzecz duńskiej Agencji Ochrony Środowiska (wersja z 3 listopada 2016 r.).
- W przypadku emisji ekwiwalentu  $CO<sub>2</sub>$ krajowego koszyka energetycznego: [Zbiorów](http://lcdn.thinkstep.com/Node/) [danych oddziaływania na środowisko](http://lcdn.thinkstep.com/Node/)  [Thinkstep AG](http://lcdn.thinkstep.com/Node/) - danych opracowanych w ramach etapu pilotażowego Komisji ds. Wpływu na Środowisko (za lata 2013 – 2018 r.) oraz obowiązujących do grudnia 2020 r.

W trakcie opracowywania narzędzia do obliczania kosztów cyklu życia, pięć instytucji przetestowało wewnętrznie Narzędzie oraz Poradnik użytkownika, jak również przekazywało informacje zwrotne i komentarze za pośrednictwem standardowego kwestionariusza i webinarium, co pomogło w poprawie finalnej wersji obu produktów. Autorzy pragną podziękować im za ich wkład. Podziękowania kierowane są do: Kristiny Bailey (Region Helsinki, Urząd ds. Usług Środowiskowych - HSY, Finlandia); Elsy Verwimp, Ingrid Denissen i Petera Leroy (Rząd Flandrii, Belgia), Berta Wauters (Digipolis, Belgia), Luany Scaccianoce (Arpa PIemonte, Włochy) oraz Gorany Ibarra (Baskijska Agencja Zarządzania Środowiskowego - IHOBE, Hiszpania).

Ponadto, zespół pragnie również podziękować członkom Grupy Doradczej Komisji Europejskiej ds. zielonych zamówień publicznych, która również przekazała informacje zwrotne dotyczące Narzędzia i Poradnika użytkownika. Są to przedstawiciele rządów Flandrii (Belgii), Niemiec, Włoch, Węgier, Słowacji i Szwecji.

Komisja Europejska ani żadna osoba działająca w imieniu Komisji nie ponoszą odpowiedzialności za wykorzystanie niniejszego poradnika.

Kopiowanie jest dopuszczalne z zastrzeżeniem podania źródła.

Polityka wielokrotnego korzystania dokumentów Komisji Europejskiej regulowana jest na mocy Decyzji 2011/833/UE (Dz. Urz. UE L 330, 14.12.2011 r., str. 39).

W przypadku jakiegokolwiek wykorzystania lub powielania zdjęć bądź innych materiałów nieobjętych prawem autorskim UE, należy uzyskać zgodę bezpośrednio od posiadaczy praw autorskich.

Po raz pierwszy opublikowany w języku angielskim pt. **"User Guide to the Life Cycle Costing Tool for Green Public Procurement of Computers and Monitors"** przez Komisję Europejską (Dyrekcja Generalna ds. Środowiska) [\(link\)](https://ec.europa.eu/environment/gpp/pdf/EC_LCC_computers_guide_final_updated_Mar2019.pdf)

© Unia Europejska [2019r.]

Tłumaczenie na j. polski: © Urząd Zamówień Publicznych [2019 r.]

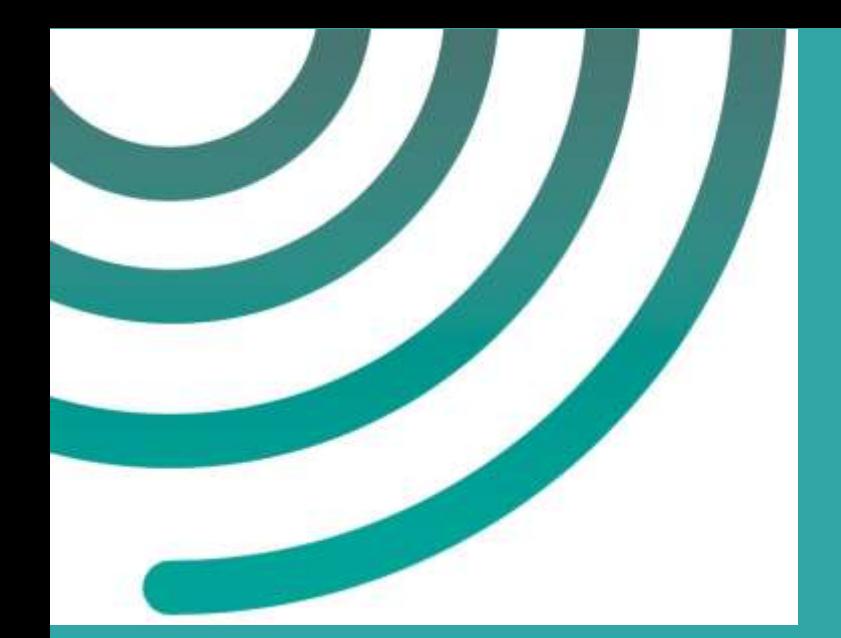

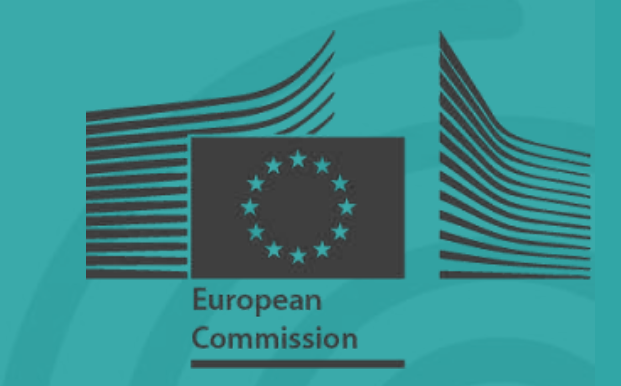

Dyrekcja Generalna ds. Środowiska © Komisja Europejska, marzec 2019 r.